Министерство образования и науки Самарской области

Государственное бюджетное образовательное учреждение дополнительного образования Самарской области «Самарский областной центр детско-юношеского технического творчества»

Принята на заседании Методического Совета Протокол № 2

OT « 20» would 2023 г.

**УТВЕРЖДАЮ** Пиректор ГБОУ ДО СО СОЦДЮТТ /А.Ю. Богатов/ 2023 г. mone ) Cr

# Дополнительная общеобразовательная общеразвивающая программа технической направленности «Промышленный дизайн»

Возраст детей: 12-18 лет Срок обучения: 1 год

Разработчик:

Русовский Константин Сергеевич, педагог дополнительного образования

Самара, 2023

# **ОГЛАВЛЕНИЕ**

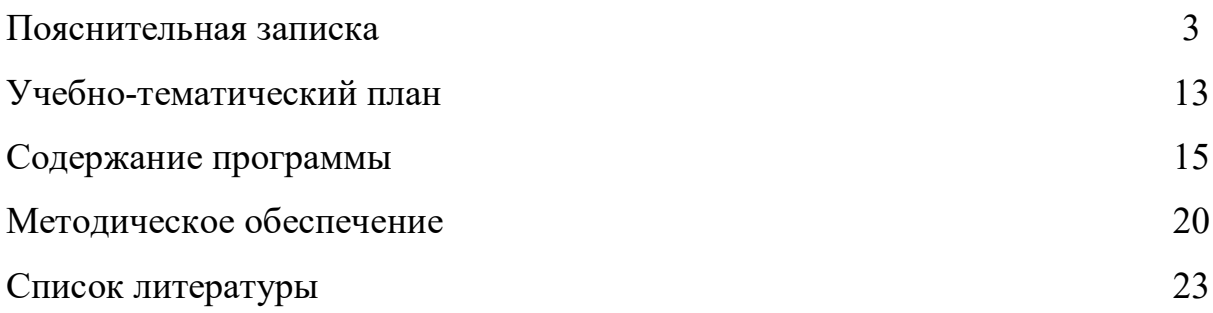

### **КРАТКАЯ АННОТАЦИЯ**

Дополнительная общеобразовательная программа «Промышленный дизайн» является программой технической направленности и реализуется в рамках работы Мобильного технопарка «Кванториум», структурного подразделения ГБОУ ДО СО СОЦДЮТТ.

*Мобильный технопарк «Кванториум» создан в Самарской области в рамках национального проекта «Образование», по инициативе губернатора Самарской области Д.И. Азарова, с целью повышение качества системы дополнительного образования, в первую очередь в сельской местности, создание условий для равного доступа детей к техническому творчеству и внедрение технологии академической мобильности педагогов технической направленности ГБОУ ДО СО СОЦДЮТТ.*

Программа разбита на 3 тематических блока, которые соответствуют трем заездам Мобильного технопарка в образовательные агломерации Самарской области.

Главная цель реализации программы: развитие научно-технического потенциала учащихся образовательных учреждений сельской местности через привлечение их к исследовательской и изобретательской деятельности в сфере образовательной промышленного дизайна**.**

### **ПОЯСНИТЕЛЬНАЯ ЗАПИСКА**

Дополнительная общеобразовательная программа «Разработка роботизированных систем» является актуальной и востребованной дополнительной общеобразовательной общеразвивающей программой технической направленности и соответствует нормативным рекомендациям и требованиям:

• Федеральный закон от 29.12.2012 № 273-ФЗ «Об образовании в Российской Федерации» (с изменениями от 16.04.2022 № 108-ФЗ);

• Концепция развития дополнительного образования детей до 2030 года (утверждена распоряжением Правительства РФ от 31.03.2022 № 678-р);

• Указ Президента Российской Федерации от 21 июля 2020 года № 474 «О национальных целях развития Российской Федерации на период до 2030 года»;

• Стратегия развития воспитания в Российской Федерации на период до 2025 года (утверждена распоряжением Правительства Российской Федерации от 29.05.2015 № 996-р);

• Приказ Министерства Просвещения Российской Федерации от 09.11.2018 № 196 от «Об утверждении порядка организации и осуществления образовательной деятельности по дополнительным общеобразовательным программам» (с изменениями от 30.09.2020 № 533);

• Постановление Главного государственного санитарного врача РФ от 28.09.2020 № 28 «Об утверждении СП 2.4.3648-20 «Санитарноэпидемиологические требования к организациям воспитания и обучения, отдыха и оздоровления детей и молодежи»;

• Письмо министерства образования и науки Самарской области от 30.03.2020 № МО-16-09-01/434-ТУ (с «Методическими рекомендациями по подготовке дополнительных общеобразовательных общеразвивающих программ к прохождению процедуры экспертизы (добровольной сертификации) для последующего включения в реестр образовательных программ, включенных в систему ПФДО»).

• *Направленность* дополнительной общеобразовательной общеразвивающей программы «Промышленный дизайн» техническая.

• *Актуальность* программы потребностью общества в специалистах, эффективно использующих инженерное и художественное мышление для создания среды с положительным пользовательским опытом. Программа направлена не только на промышленный дизайн, но и на дизайн образа жизни, мышления и общения, красоту предмета и предметной среды.

Одним из важных приоритетов дополнительного образования детей согласно «Концепции развития дополнительного образования детей» (утверждённой распоряжением Правительства Российской Федерации от 4 сентября 2014 г. №1726-р) является развитие созидательной активности детей. Программа «Создание интеллектуальных роботизированных систем» ориентирует обучающихся на развитие конструкторских, проектных и исследовательских умений, подготавливает к сознательному выбору самостоятельной трудовой деятельности.

*Новизна* дополнительной общеобразовательной программы заключается в следующих особенностях:

• программа интегрированная и построена с использованием межпредметных связей. Она объединяет в себе такие направления деятельности, как техническое моделирование и проектирование, современные компьютерные технологии. На протяжении программы, обучающиеся работают с оборудованием и программным обеспечением и приобретают навыки, которые важны как для участия в командных проектах, так и для жизни в социуме;

• использование в учебном процессе проектных и исследовательских технологий способствует мотивации и приобретению нового опыта познавательной деятельности; использование в обучении уникального оборудования даёт возможность реального изготовления спроектированных моделей;

• в рамках программы созданы условия для развития навыков самообразования и исследования, построения индивидуальной траектории обучения, формирования познавательных интересов, интеллектуальной и ценностно-смысловой сферы обучающихся; предоставлены возможности участия в конкурсах, выставках и фестивалях различного уровня.

К *отличительным особенностям* программы можно отнести следующие:

• использование проектной деятельности;

• направленность на развитие soft skills;

- использование технологий игропрактики;
- создание среды для развития разных ролей в команде;

• организация сообщества практиков (возможность общаться с детьми из других объединений, которые преуспели в практике своего направления);

- направленность на развитие системного мышления;
- рефлексия на всех моментах реализации программы.

*Педагогическая целесообразность программы* обусловлена творческопрактической направленностью, которая является стратегически важным направлением в развитии и воспитании учащихся.

Особое внимание в данной программе уделяется развитию пространственного мышления, умению свободно и осознанно понимать работу агрегатов, узлов и механизмов. Развитие данных способностей важно при создании творческих и инженерных проектов.

Для реализации образовательной программы используются технологии развивающего, исследовательского и проектного обучения, которые обеспечивают выполнение поставленных целей и задач образовательной деятельности.

Технологии развивающего обучения позволяют ориентировать учебный процесс на потенциальные возможности учащихся и их реализацию, вовлекать учащихся в различные виды деятельности.

Исследовательские технологии развивают внутреннюю мотивацию ребёнка к обучению, формируют навыки целеполагания, планирования, самооценивания и самоанализа.

Метод проектов обеспечивает вариативность учебного процесса с учетом уровня подготовки, интересов учащихся и предполагает решение проблемы, предусматривающей, с одной стороны, использование разнообразных методов, средств обучения, а с другой - интегрирование знаний, умений из различных областей науки, техники, технологии, творческих областей.

*Цель программы* – формирование у обучающихся углубленных компетенций по работе на высокотехнологичном оборудовании на основе решения практико-ориентированных инженерно-исследовательских задач, предъявляемых в виде образовательных кейсов, и применение полученных навыков в работе над проектами, содержанием которых выступают вопросы промышленного дизайна.

#### *Задачи:*

• формирование базовых компетенций в области промдизайна;

• формирование 4К компетенций (критическое мышление, креативное мышление, коммуникация, кооперация);

• формирование навыков использования высокотехнологичного оборудования, специализированного программного обеспечения;

- формирование навыков командной работы;
- развитие мотивации к работе на результат;

• воспитание инициативы и самостоятельности в достижении поставленной цели;

• формирование навыков презентации процесса и результатов проделанной работы, самопрезентации;

• профессиональная ориентация.

*Задачи:*

#### *Предметные:*

• формирование основ дизайн-мышления в решении и постановке творческих аналитических задач проектирования предметной среды;

• формирование навыков дизайн-проектирования, моделирования и изготовления изделий с учетом запросов потребителей;

• формирование и совершенствование навыков работы различными инструментами и материалами;

• выработка практических навыков осуществления процесса дизайнерского проектирования;

• формирование навыков дизайнерского скетчинга;

• изучение основ макетирования из простых материалов;

• формирование умения сознательного и рационального применения компьютера в геометро-графической деятельности, способствующей повышению эффективности обучения;

• усвоение функциональных понятий и приобретение графической, логической культуры;

#### *метапредметные:*

• изучение методик предпроектных исследований;

• обучение различным способам решения проблем творческого и поискового характера для дальнейшего самостоятельного создания способа решения проблемы;

• развитие образного, технического и аналитического мышления;

• развитие коммуникативных умений: изложение мыслей в чёткой логической последовательности, отстаивание своей точки зрения, анализ ситуации и самостоятельный поиск ответов на вопросы путём логических рассуждений;

• развитие умения работать в команде;

• совершенствование умения адекватно оценивать и представлять результаты совместной или индивидуальной деятельности в процессе создания и презентации объекта промышленного дизайна.

• формирование навыков использования информационных технологий для решения задач промышленного дизайна;

• развитие познавательного интереса;

• развитие технического и образного мышления, а также пространственных представлений, имеющих большое значение в трудовом обучении, производственной деятельности и техническом творчестве;

• развитие умений и навыков самостоятельного использования компьютера в качестве средства для решения геометро-графических задач.

#### *личностные:*

• воспитание личностных качеств: самостоятельности, уверенности в своих силах, креативности;

• формирование навыков межличностных отношений и навыков сотрудничества;

• воспитание интереса к дизайнерской деятельности и последним тенденциям в промышленном дизайне;

• воспитание бережного отношения к техническим устройствам;

• формирование мировоззренческих представлений о геометрографической подготовке как части общечеловеческой культуры, о роли компьютерной графики в общественном прогрессе;

• стимулирование самостоятельности учащихся в изучении теоретического материала и решении графических задач, создании ситуации успеха по преодолению трудностей, воспитании трудолюбия, волевых качеств личности;

• подготовка школьников к активной, полноценной жизни и работе в условиях технологически развитого общества, к продолжению образования;

• воспитание нравственных качеств личности: настойчивости, целеустремленности, творческой активности и самостоятельности, трудолюбия;

• эстетическое воспитание.

## *Возраст детей, участвующих в реализации программы:* 12-18 лет.

В этом возрасте перестраиваются познавательные процессы детей (мышление, память, восприятие), которые позволяют успешно осваивать научные понятия и оперировать ими, что позволяет в рамках программы ставить перед детьми сложные задачи, а также использовать сложное оборудование, специализированные компьютерные программы. Учащиеся этого возраста, имеющие достаточную базовую подготовку, уже интересуются конструированием, моделированием, проектированием с применением компьютерных технологий, поэтому содержание программы адаптировано к данному возрасту.

*Сроки реализации программы***:** программа рассчитана на 72 академических часа, из них 54 часа очных занятий и 18 часов дистанционных занятий в течении, учебного года.

### *Формы обучения:*

- занятие;
- лекция;
- практическая работа;
- видео-урок;
- вебинар;
- защита проектов.

## *Форма организации деятельности:* индивидуально-групповая.

*Режим занятий:* 3 заезда в каждую образовательную агломерацию в учебный год длительностью 2 недели. Занятия проходят 3 раза в неделю по 3 часа очно. Самостоятельная работа учащихся в течение 2х недель и 2 контрольных занятия по 3 часа дистанционно.

## *Наполняемость учебных групп:* 15-20 человек.

## *Планируемые результаты.*

## *Личностные:*

• качества обучающегося: самостоятельность, уверенность в своих силах, креативность;

• навыки межличностных отношений и навыки сотрудничества;

• интерес к специальностям технической направленности: программиста, инженер;

• бережного отношения к техническим устройствам;

• мотивация к творческому труду;

• чувство гордости в отношении отечественных ученых и инженеров и отечественных разработок.

## *Метапредметные:*

## *Познавательные:*

• обучение различным способам решения проблем творческого и поискового характера для дальнейшего самостоятельного создания способа решения проблемы;

• развитие образного, технического и аналитического мышления;

• формирование навыков поисковой творческой деятельности;

• формирование умения анализировать поставленные задачи, планировать и применять полученные знания при реализации творческих проектов;

• формирование навыков использования информационных технологий;

## *Регулятивные:*

• Планировать, контролировать и оценивать учебные действия в соответствии с поставленной задачей и условием ее реализации в процессе обучения;

• принимать причины успеха/неуспеха учебной деятельности;

• адекватно воспринимать предложения и оценку педагогов, товарищей и родителей.

## *Коммуникативные:*

• проявлять вовлеченность в процесс обучения;

• учитывать и анализировать разные мнения и интересы, обосновывать свою позицию.

## *Предметные результаты:*

- знание методов дизайн-аналитики;
- знание принципов линейной перспективы;
- знание принципов 3D-моделирования;

• представления о влиянии цвета на восприятие формы объектов дизайна;

• умение анализировать формообразование промышленных изделий;

• умение строить изображения предметов по правилам линейной перспективы;

• умение передавать с помощью света характер формы;

• умение различать и характеризовать понятия: пространство, ракурс, воздушная перспектива;

• умение получать применять навыки формообразования, использования объёмов в дизайне (макеты из бумаги, картона).

• умение работать с программами трёхмерной графики (Blender);

• умение описывать технологическое решение с помощью текста, рисунков, графического изображения;

- критическое мышление;
- креативность;
- коммуникабельность;

• умение работать в команде: работа в общем ритме, эффективное распределение задач и др.;

• умение находить, анализировать и использовать релевантную информацию, в том числе в сети Интернет;

• умения анализировать возможные технологические решения, определять их достоинства и недостатки в контексте заданной ситуации;

- навыки формулирования проблемы, выдвижения гипотезы,
- умение ставить вопросы (инициативное сотрудничество в поиске и

сборе информации),

• умение определять целевую аудиторию для разрабатываемого продукта,

• умение эффективно использовать имеющиеся ресурсы,

• умение модифицировать имеющиеся продукты в соответствии с ситуацией/заказом/потребностью/задачей деятельности;

• умение оценивать коммерческий потенциал продукта и/или технологии;

- умение представлять свой проект.
- способность правильно организовывать рабочее место и время для

достижения поставленных целей;

• самостоятельность, ответственность.

## **Учебный план**

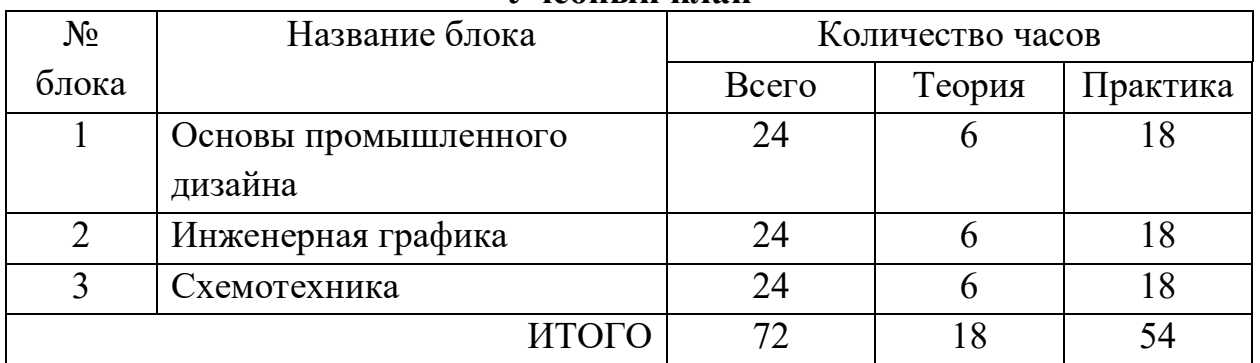

*Критерии оценки знаний, умений и навыков при освоении программы* Для того, чтобы определить уровень освоения программы в течение года используются следующие методы диагностики: собеседование, анкетирование, наблюдение, выполнение индивидуально-групповых проектов, участие в конкурсных мероприятиях.

*Входная диагностика знаний.* В начале учебных занятий педагогом проводится входная диагностика в форме анкетирования или собеседования (Приложение 1) для определения общего уровня знаний.

*Оперативный контроль* усвоения материала осуществляется по завершению изучения каждой темы с помощью контрольных вопросов по представленному материалу.

*Итоговая аттестация* по каждому блоку и программе в целом проходит в форме защиты индивидуально-групповых проектов.

Результативность освоения программы отслеживается методом анализа практических и творческих работ, участия в мероприятиях (соревнования, конференции, олимпиады).

Проектная деятельность оценивается учащимися самостоятельно, другими учащимися и педагогом с помощью «Листа оценки проекта» (Приложение 2). Оцениваются следующие аспекты:

- идентификация (определение) проблемы;
- целеполагание и планирование деятельности;
- применение технологий;
- планирование ресурсов;
- оценка деятельности;
- оценка результатов (продукта) деятельности;
- рефлексия.

## *Оценка развития личностных качеств обучающихся* производится

по трём уровням с помощью наблюдения за работой в команде и коллективе:

• «высокий»: положительные изменения личностного качества воспитанника в течение учебного года признаются как максимальные;

• «средний»: изменения произошли, но воспитанник потенциально

был способен к большему;

• «низкий»: изменения не замечены.

# **УЧЕБНО-ТЕМАТИЧЕСКИЙ ПЛАН**

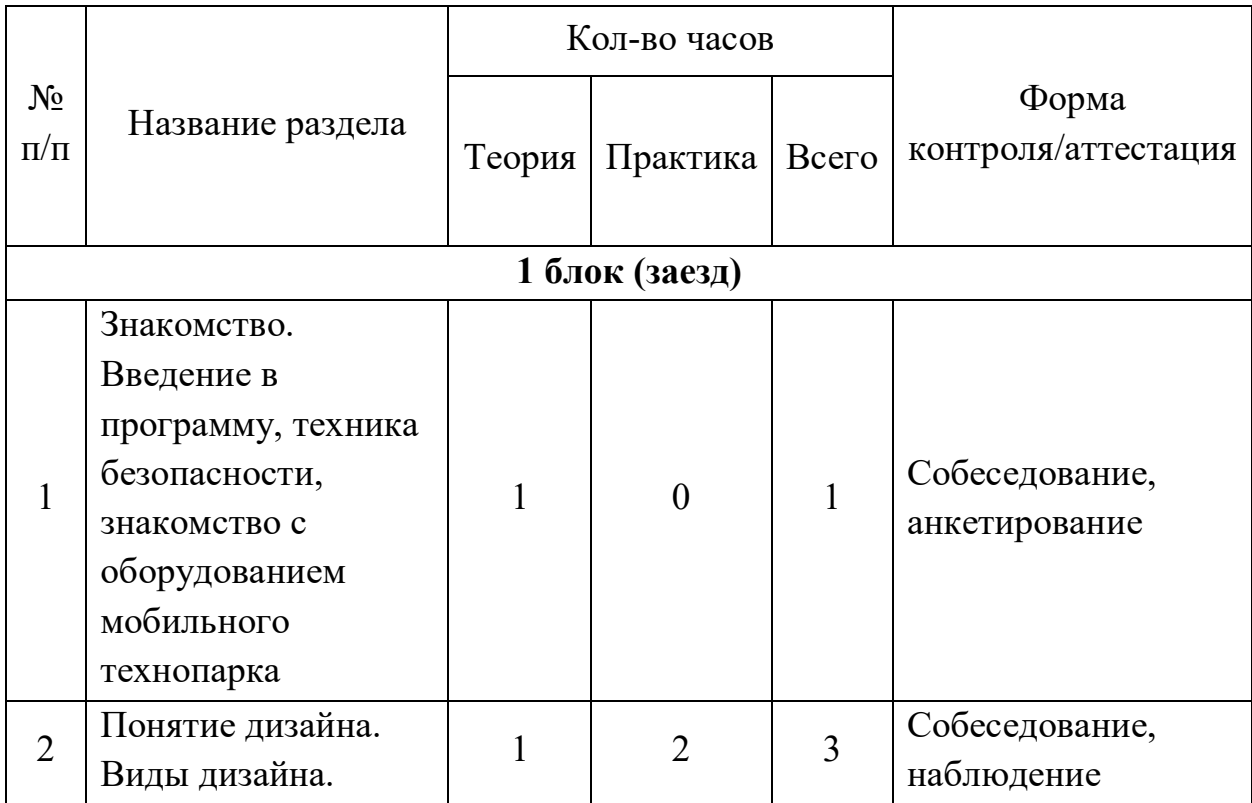

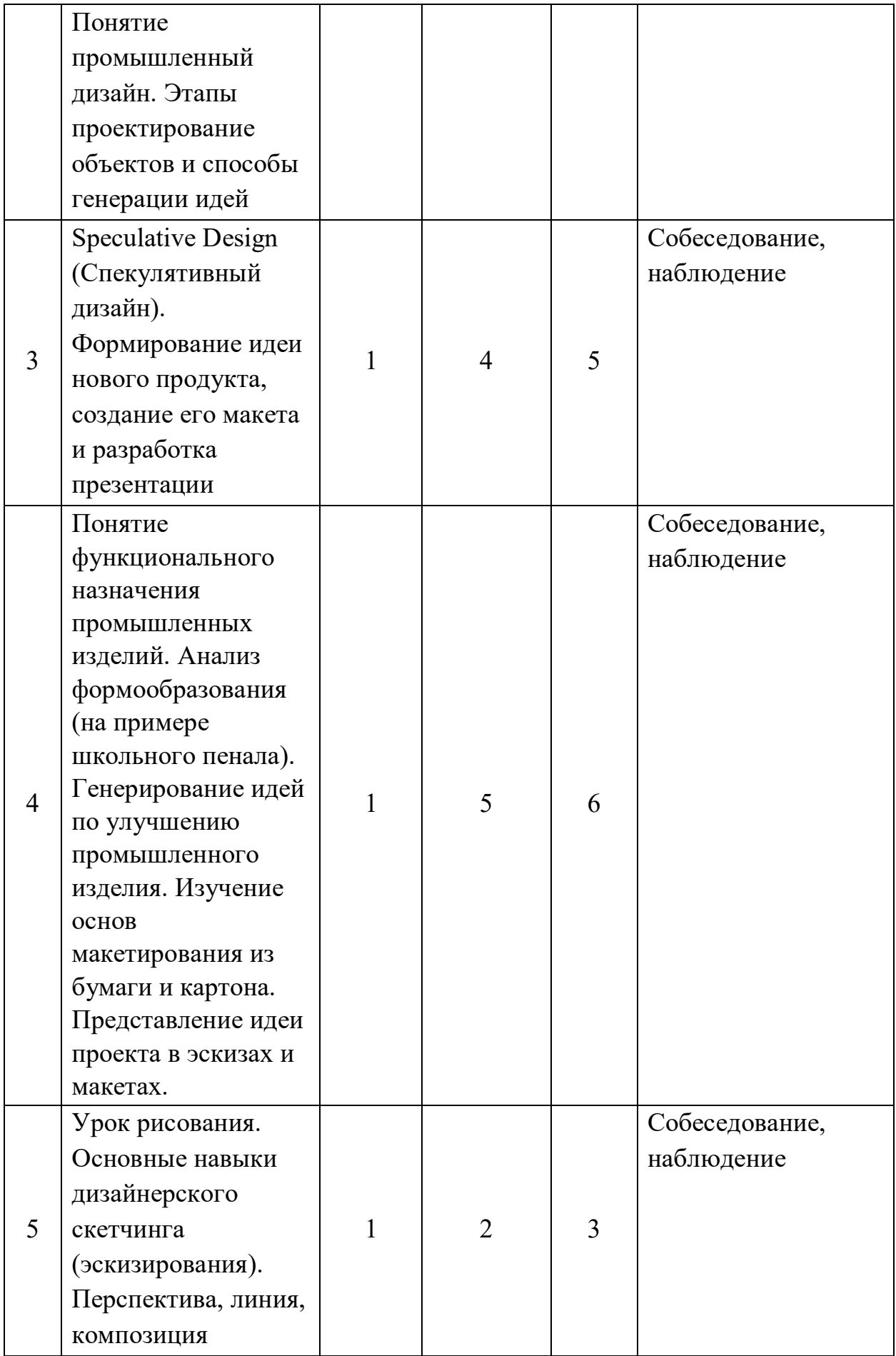

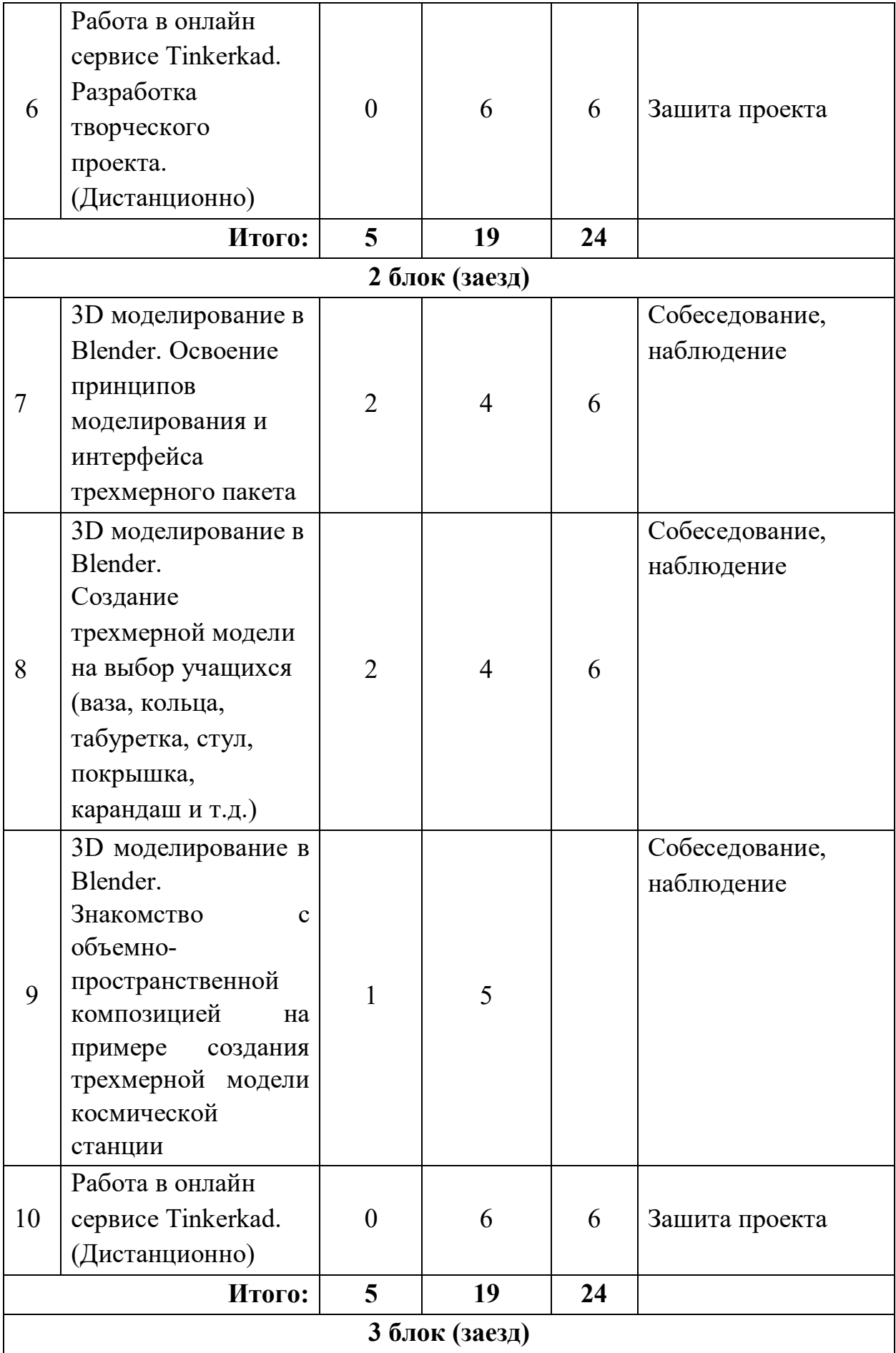

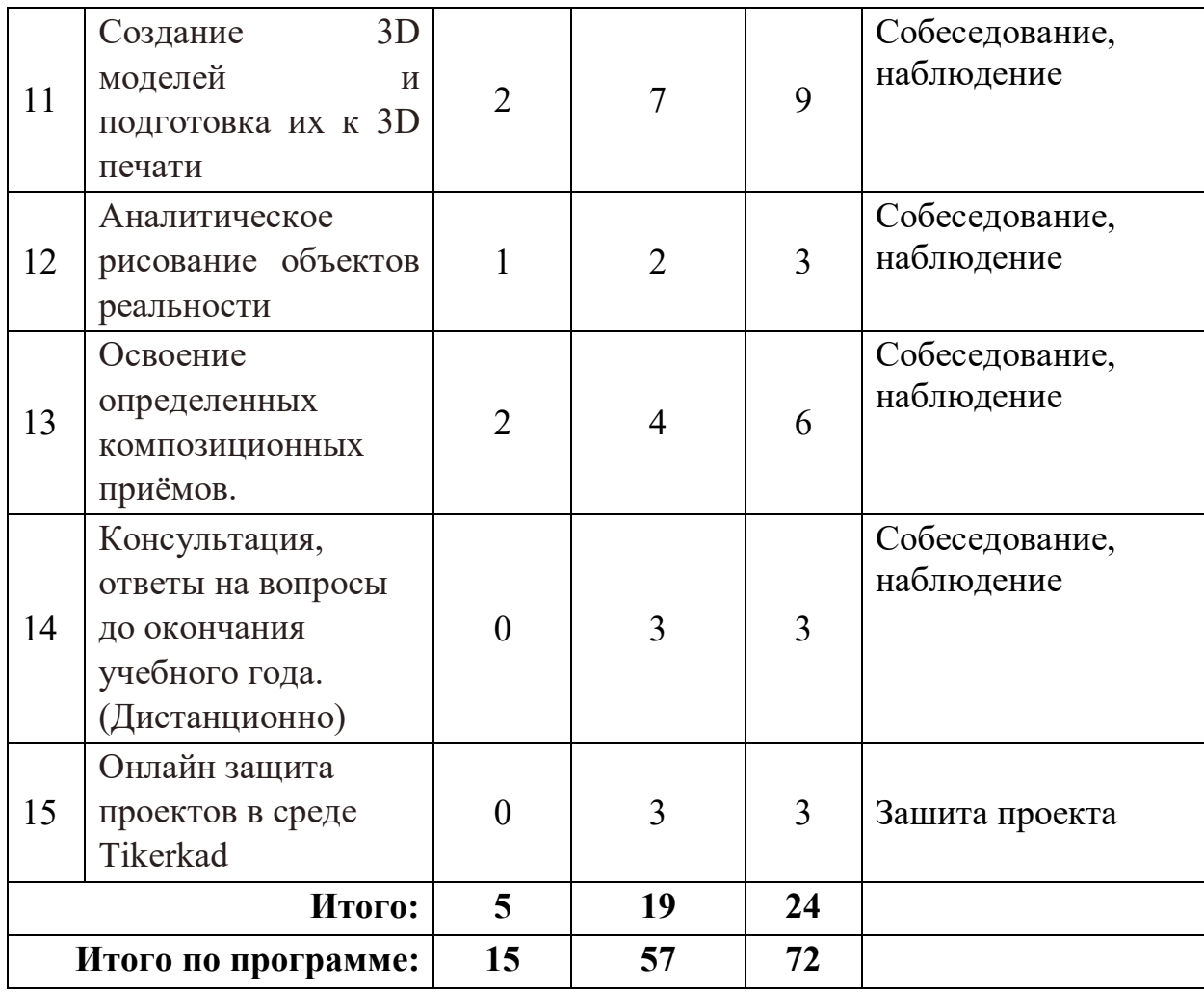

## **СОДЕРЖАНИЕ ПРОГРАММЫ**

**ТЕМА 1. Знакомство. Введение в «Основы промышленного дизайна», техника безопасности, знакомство с оборудованием мобильного технопарка.**

Знакомство с группой. Знакомство с методикой генерирования идей с помощью карты ассоциаций. Применение методики на практике. Техника безопасности, знакомство с оборудованием мобильного технопарка. Дать определение, что такое «дизайн», познакомить с различными видами дизайна и спецификой направления промышленный дизайн.

**Тема 2. «Понятие дизайна. Виды дизайна. Понятие промышленный дизайн. Этапы проектирование объектов и способы генерации идей.»**

Беседа с демонстрацией презентационных материалов на основе которой учащиеся формулируют определение дизайна. Демонстрация объекта промдизайна (шариковая ручка, парта, кружка и т.д.) и анализ его учащимися на соответствие десяти принципам дизайна Дитера Рамса. Детальное описание устройства любого объекта промдизайна после его разбора. Перечисление этапов проектирования объектов и способы генерации идей на примере ментальных карт (mind maps) в программе Mindmeister или [\(https://bubbl.us,](https://bubbl.us/) [https://coggle.it\)](https://coggle.it/) или в ручную на бумаге.

**Тема 3. «Speculative Design (Спекулятивный дизайн). Формирование идеи нового продукта, создание его макета и разработка презентации.» -** 6 час.

Учащиеся разбиваются на группы из двух человек. Каждая группа выбирает два условия из будущего предложенных в презентационных материалах наставника. Опираясь на эти условия создается карта ассоциаций (Mind Мар) в программе Mindmeister или [https://bubbl.us,](https://bubbl.us/) или [https://coggle.it.](https://coggle.it/) На основе одной или нескольких ассоциаций из этой карты, формируется идея нового продукта, которая проверяется на жизнеспособность по нескольким сценариям (оптимистичный-пессимистичный) и рассматривается через фильтры (экономикотехнологический, экологический и общественнополитический). В конце 2-го часа занятия каждая группа выступает с презентацией (в любой форме) своей идеи.

Учащиеся создают объект, придуманный на прошлом занятие. Объект создаётся из ненужных предметов, принесенных из дома. Объект упаковывается и оценивается, как для продажи. Занятие заканчивается презентацией проектов. Допускается любой формат презентации: рассказ, демонстрация принципа действия, рекламный подход, вовлечение в процесс презентации участников других команд.

**Тема 3. «Понятие функционального назначения промышленных изделий. Анализ формообразования (на примере школьного пенала). Генерирование идей по улучшению промышленного изделия. Изучение основ макетирования из бумаги и картона. Представление идеи проекта в эскизах и макетах.»**

Анализ формообразования промышленного изделия на примере

школьного пенала. Сравнение разных типов пеналов обучающихся, выявление связи функции и формы. Выполнение натурных зарисовок пенала. Выявление неудобств в пользовании пеналом. Генерирование идей по улучшению объекта. Фиксация идей в эскизах и плоских макетах. Создание действующего прототипа пенала из бумаги и картона, имеющего принципиальные отличия от существующих аналогов. Испытание прототипа. Внесение изменений в макет. Презентация проекта перед аудиторией.

# **Тема 4. «Урок рисования. Основные навыки дизайнерского скетчинга (эскизирования). Перспектива, линия, композиция.»**

Обучающиеся изучают перспективу, построение окружности в перспективе, штриховку, светотень, падающую тень. Обучающиеся строят простой бытовой предмет (стол, стул и т. д.) в перспективе

### **Тема 5 (дистанционно)**

Выполнение построения простых моделей в онлайн сервисе Tinkerkad по инструкции и без.

**Тема 6. «3D моделирование в Blender. Освоение принципов моделирования и интерфейса трехмерного пакета».**

Знакомство с интерфейсом программы. Навигация по меню, способы ввода, контекстные и круговые меню. Перемещение, вращение, масштаб, структура меша, данные объекта. Редактирование множества объектов. Объединение, разделение, дублирование. Сцены, слои, коллекции. Модификаторы. Режимы Material и Rendered, свет и мир. Вкладка материалов, назначение материалов объекту, редактор нодов. UV-развертка.

**Тема 7. «3D моделирование в Blender. Создание трехмерной модели на выбор учащихся, (ваза, кольца, табуретка, стул, покрышка, карандаш и т.д.)»**

Учащиеся создают под руководством наставника любой или несколько предложенных объектов. Осваивают принципы моделирования, освещения, наложения текстур, рендеринга и пост-обработки.

**Тема 8. «3D моделирование в Blender. Знакомство с** 

# **объемнопространственной композицией на примере создания трехмерной модели космической станции»**

Учащиеся рассуждают на тему функций, модулей, движения, энергии, жизнеобеспечения. Придумывают модульную станцию, состоящую из пересеченных друг с другом простых фигур. (Быстрое эскизирование и 3Dмоделирование.) Оформляют и создают модель, исправляют ошибки.

#### **Тема 9(дистанционно)**

Выполнение построения простых моделей в онлайн сервисе Tinkerkad по инструкции и без.

## **Тема 10**

Создание сложных 3D объектов, сборка 3D объектов. Самостоятельная работа. Подготовка моделей к печати на принтере.

#### **Тема 11 – 12**

Освоение композиционных приёмов (симметрия/асимметрия, статика/динамика, тяжесть/легкость, контраст/нюанс/ритм)

Аналитическое рисование объектов реальности. Основным изучаемым навыком является умение анализировать натуру, выявляя ее наиболее выразительные характеристики, а также, опираясь на проведенный анализ, умение изображать т.н. «формулу» объекта, «архетипичные» его свойства. В роли таких качеств могут выступать: геометрическая форма объекта, структура его устройства, фактура или текстура его поверхности, цвет или материал.

Рассматриваемые темы:

1. Аналитическое рисование объектов реальности. Изучение основ скетчинга: инструментарий, постановка руки, понятие перспективы, построение простых геометрических тел.

2. Фиксация идеи проекта в технике скетчинга

3. Изучение основ скетчинга: понятие света и тени; техника передачи объёма. Создание подробного эскиза проектной разработки в технике скетчинга. Работы выполняются в туши различными техниками.

4. Освоение композиционных приёмов (симметрия/асимметрия, статика/динамика, тяжесть/легкость, контраст/нюанс/ритм).

5. Примечание: при наличии оборудования можно изучать технику маркерного или цифрового скетча.

**Тема 13.**

Обсуждение и подготовка к защите проектов, обучающихся по программе

Тема 14

Онлайн защита проектов

# **ОБЕСПЕЧЕНИЕ ПРОГРАММЫ**

## *Методическое обеспечение*

Для реализации программы используются:

• авторские учебные видео и презентации, раздаточный материал к каждой теме;

• специализированная литература по робототехнике, подборка журналов,

• наборы технической документации к применяемому оборудованию,

• образцы моделей и систем, выполненные обучающимися и педагогом,

• плакаты, фото и видеоматериалы,

• учебно-методические пособия для педагога и обучающихся, включающие дидактический, информационный, справочный материалы на различных носителях, компьютерное и видео оборудование

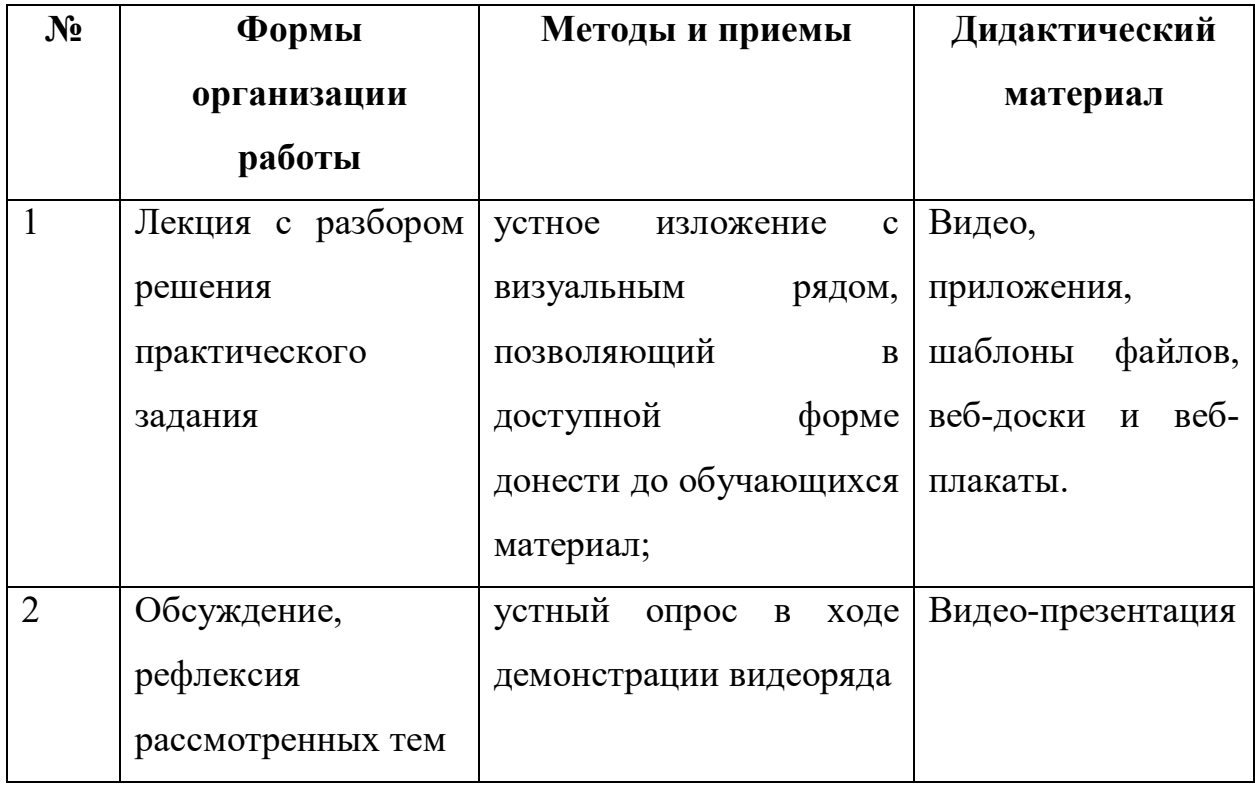

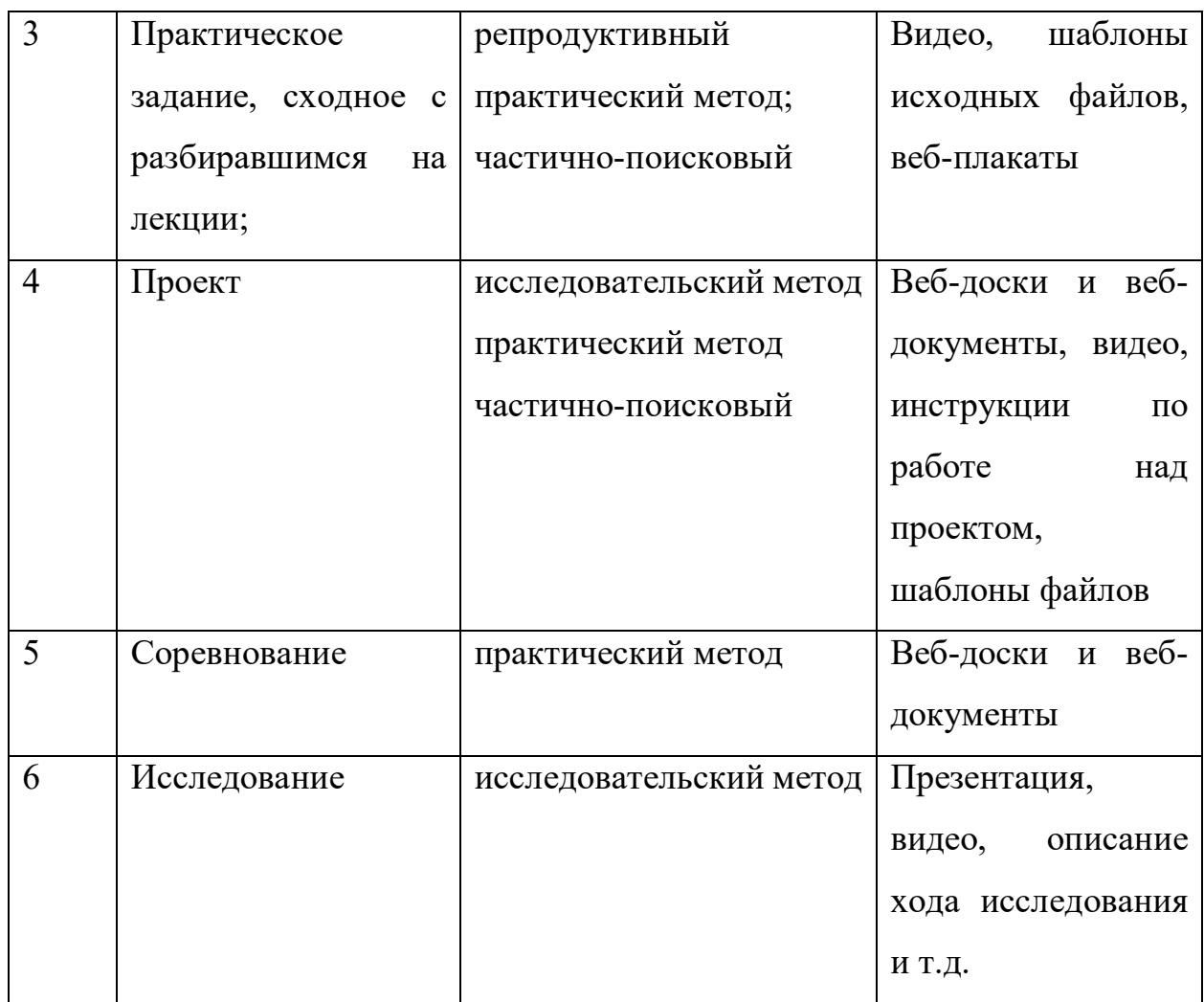

# *Занятие* состоит из следующих *структурных элементов:*

1. Организационные моменты. Повторение необходимых разделов техники безопасности.

2. Повторение пройденного ранее материала. Раздача необходимого для занятия оборудования.

- 3. Постановки цели и задач занятия.
- 4. Теоретическая/практическая работа.
- 5. Подведение итогов занятия. Рефлексия.
- 6. Уборка оборудования и рабочих мест.

# *Материально-техническое оснащение программы*

- 1. Ноутбук Lenovo ThinkBook 12 шт.;
- 2. Проектор Xiaomi Mijia Laser Projection 1 шт.;
- 3. Графический планшет One by WACOM 10 шт;
- 4. Бумага белая 2 пачки по 500 листов;
- 5. Ножницы, канцелярский нож, скальпель 10 шт.;
- 6. Клей ПВА Столяр 2 шт.;
- 7. 3D принтер Plasto PRINT 1 шт.;
- 8. Система лазерной гравировки «Speedy 100R-C60» 1 шт.;
- 9. Набор ручного инструмента 1 шт.
- 10. Пакет «blender» для обучения моделированию 10 шт.;

# **СПИСОК ИСПОЛЬЗОВАННОЙ ЛИТЕРАТУРЫ**

1. Буйлова, Л.Н. Методические рекомендации по подготовке авторских программ дополнительного образования детей / Л.Н. Буйлова, Н.В. Кленова, А.С. Постников [Электронный ресурс] / Дворец творчества детей и молодежи. В помощь педагогу. – Режим доступа : http://doto.ucoz.ru/metod/.

2. Закон Российской Федерации «Об образовании» № 273-ФЗ, 26.12.2012 г. [Электронный ресурс] / Министерство образования и науки Российской Федерации. – Режим доступа: [http://минобрнауки.рф/документы/2974/файл/1543/12.12.29](about:blank)-

[ФЗ\\_Об\\_образовании\\_](about:blank) в\_РФ

3. Конасова, Н.Ю. Оценка результатов дополнительного образования детей. ФГОС. / Н.Ю. Конасова. - Волгоград: Учитель, 2016. – 121с. – (Образовательный мониторинг).

4. Концепция развития дополнительного образования детей. Распоряжение Правительства Российской Федерации от 4 сентября 2014 г. № 1726-р. [Электронный ресурс] / Дополнительное образование: информационный портал системы дополнительного образования детей. – Режим доступа: http://dopedu.ru/poslednie-novosti/kontseptsiya.

5. Кучма, В.Р. Гигиена детей и подростков при работе с компьютерными видеодисплейными терминалами. / В.Р. Кучма. - М.: Медицина, 2000. - 160 с.

6. Методические рекомендации по проектированию дополнительных общеразвивающих программ (включая разноуровневые программы). Письмо Департамента государственной политики в сфере воспитания детей и молодежи Министерства образования и науки РФ № 09- 3242 от 18.11.2015 г. [Электронный ресурс] / Самарский дворец детского и юношеского творчества. – Режим доступа:

Самарской области от 03.09.2015 г. № МО-16-09-01/826-ту [Электронный ресурс] / Самарский дворец детского и юношеского творчества. - Режим доступа: http://pioner-[samara.ru/content/metodicheskaya](http://pioner-samara.ru/content/metodicheskaya-deyatelnost)-deyatelnost.

8. Постановление Главного государственного санитарного врача Российской Федерации от 4 июля 2014 г. № 41г «Об утверждении СанПиН 2.4.4.3172-14 "Санитарно-эпидемиологические требования к устройству, содержанию и организации режима работы образовательных организаций дополнительного образования детей». [Электронный ресурс] / Дополнительное образование: информационный портал системы дополнительного образования детей. – Режим доступа: [http://dopedu.ru/poslednie](http://dopedu.ru/poslednie-novosti/novie-sanpin-dlya-organizatsiy-dod)-novosti/novie-sanpin-dlya-organizatsiy-dod.

9. Приказ Министерства образования и науки РФ от 29 августа 2013 г. № 1008 «Об утверждении порядка организации и осуществления образовательной деятельности по дополнительным общеобразовательным программам». [Электронный ресурс] / Дополнительное образование: информационный портал системы дополнительного образования детей. – Режим доступа: [http://dopedu.ru/normativno](http://dopedu.ru/normativno-pravovoe-obespechenie/normativno-pravovie-dokumenti-i-materiali-po-organizatsii-dopolnitelnogo-obrazovaniya-detey)-pravovoe-obespechenie/normativnopravovie-dokumenti-i-materiali-po-organizatsii-[dopolnitelnogo](http://dopedu.ru/normativno-pravovoe-obespechenie/normativno-pravovie-dokumenti-i-materiali-po-organizatsii-dopolnitelnogo-obrazovaniya-detey)-obrazovaniya[detey.](http://dopedu.ru/normativno-pravovoe-obespechenie/normativno-pravovie-dokumenti-i-materiali-po-organizatsii-dopolnitelnogo-obrazovaniya-detey)

10. Григорьев, Д.В. Внеурочная деятельность школьников. Методический конструктор: пособие для учителя / Д.В. Григорьев, П.В. Степанов. – М.: Просвещение, 2011. – 223 с. – (Стандарты второго поколения).

11. Клайн Лидия Слоун Fusion 360. 3D-моделирование для мейкеров. - БХВ-Петербург. 2020. 288 с.

12. Методические указания к практическим занятиям по дисциплине «Компьютерная графика» Разработчик — Ю.В. Горельская, Е.А. Садовская, Оренбургский государственный университет

13. Форум образовательной платформы AUTODESK <https://forums.autodesk.com/>

14. Адриан Шонесси. Как стать дизайнером, не продав душу дьяволу

/ Питер.

15. Фил Кливер. Чему вас не научат в дизайн-школе / Рипол Классик.

16. Майкл Джанда. Сожги своё портфолио! То, чему не учат в дизайнерских школах / Питер.

17. Жанна Лидтка, Тим Огилви. Думай как дизайнер. Дизайнмышление для менеджеров / Манн, Иванов и Фербер.

18. Koos Eissen, Roselien Steur. Sketching: Drawing Techniques for Product Designers *I* Hardcover, 2009.

19. Kevin Henry. Drawing for Product Designers (Portfolio Skills: Product Design) *I* Paperback, 2012.

20. Bjarki Hallgrimsson. Prototyping and Modelmaking for Product Design (Portfolio Skills) / Paperback, 2012.

21. Kurt Hanks, Larry Belliston. Rapid Viz: A New Method for the Rapid Visualization of Ideas.

22. Jim Lesko. Industrial Design: Materials and Manufacturing Guide.

23. Rob Thompson. Prototyping and Low-Volume Production (The Manufacturing Guides).

24 l.Rob Thompson. Product and Furniture Design (The Manufacturing Guides).

25. Rob Thompson, Martin Thompson. Sustainable Materials, Processes and Production (The Manufacturing Guides).

26. Susan Weinschenk. 100 Things Every Designer Needs to Know About People (Voices That Matter).